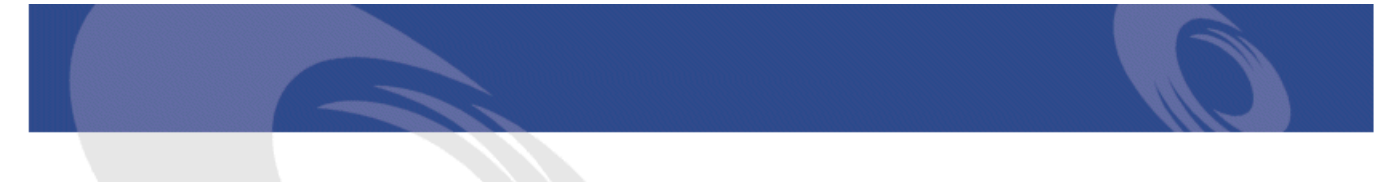

# Peregrine **AssetCenter** Uwagi

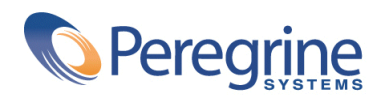

PART NUMBER ACT-4.2.0-POL-01015-00239

© Copyright 2002 Peregrine Systems, Inc.

Wszelkie prawa zastrzeżone.

Informacje zawarte w ninieszym dokumencie są własnością Peregrine Systems, Incorporated i mogą być używane lub ujawniane jedynie za pisemną zgodą firmy. Zabrania się reprodukcji niniejszego podręcznika lub dowolnej jego części bez uprzedniego uzyskania pisemnej zgody firmy Peregrine Systems, Inc.. W dokumentacji wymienione są liczne marki produktów. Większość z nich to znaki towarowe zastrzeżone przez ich właścicieli.

Peregrine Systems ® i AssetCenter ® są znakami towarowymi Peregrine Systems, Inc.

Oprogramowanie opisane w niniejszym podręczniku jest dostarczane w ramach umowy licencyjnej pomiędzy Peregrine Systems, Inc. a użytkownikiem końcowym i musi być używane z zachowaniem warunków umowy. Informacje zawarte w tym dokumencie mogą zostać zmienione bez uprzedzenia i nie wiążą w żaden sposób Peregrine Systems, Inc.. Skontaktuj się z działem obsługi klienta Peregrine Systems, Inc., aby otrzymać informacje na temat daty ostatniej wersji niniejszego dokumentu.

Nazwy firm i osób wymienione w demonstracyjnej bazie danych i w przykładach podręcznikowych są fikcyjne, a ich celem jest zilustrowanie działania oprogramowania. Wszelkie podobieństwo do rzeczywistych firm lub osób, istniejących w przeszłości lub obecnie, jest czysto przypadkowe.

Informacje techniczne o produkcie lub dokumentację na temat licencjonowanego produktu można uzyskać w dziale Obsługi klienta Peregrine Systems, Inc. pod następującym adresem: support@peregrine.com.

Wszelkie informacje lub sugestie dotyczące niniejszego dokumentu prosimy kierować do Działu publikacji technicznych Peregrine Systems, Inc. pod następujący adres: doc\_comments@peregrine.com.

Niniejsze wydanie dotyczy wersji 4.2.0 programu objętego umową licencyjną.

AssetCenter

Peregrine Systems, Inc. Worldwide Corporate Campus and Executive Briefing Center 3611 Valley Centre Drive San Diego, CA 92130 Tel 800.638.5231 or 858.481.5000 Fax 858.481.1751 www.peregrine.com

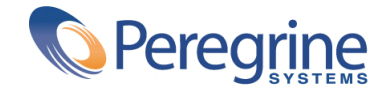

# Uwagi Spis treści

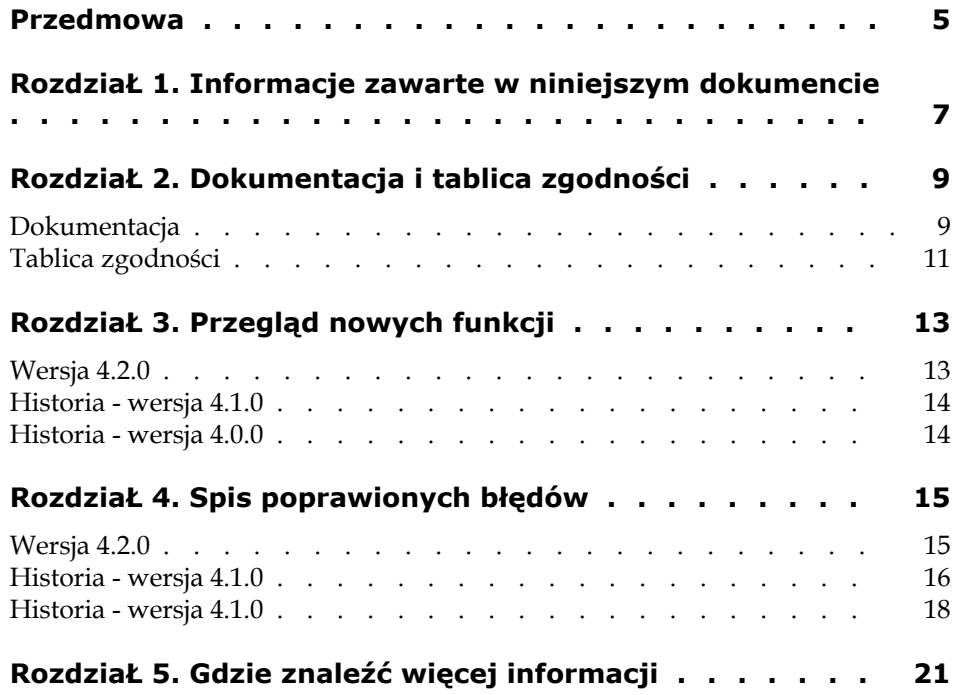

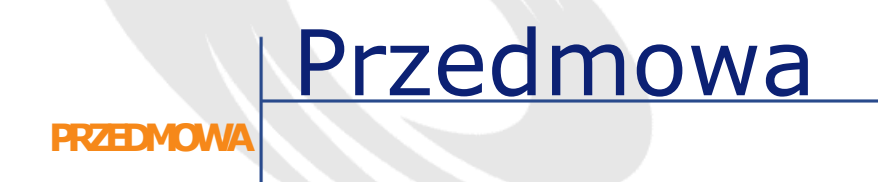

<span id="page-4-0"></span>AssetCenter 4.2.0 jest wersją service pack, w której poprawiono szereg błędów.

Informacje z ostatniej chwili, których nie uwzględniono w niniejszej dokumentacji lub w innych podręcznikach AssetCenter, znajdują się w pliku **Readme.txt**, umieszczonym w folderze instalacyjnym AssetCenter.

## **1** Informacje zawarte w niniejszym dokumencie **ROZDZIAŁ**

<span id="page-6-0"></span>Uwagi do tej wersji zawierają:

- Uwagi na temat dokumentacji dostarczonej wraz z oprogramowaniem i tabeli zgodności AssetCenter,
- Niewyczerpującą listę usprawnień dodanych w wersjach 4.x oprogramowania,
- Listę błędów wersji 4.0.0 poprawionych w wersji 4.2.0,
- Listę punktów kontaktowych Peregrine Systems, gdzie można otrzymać więcej informacji.

# **2** Dokumentacja i tablica zgodności **ROZDZIAŁ**

<span id="page-8-0"></span>**Dokumentacja**

Razem z oprogramowaniem AssetCenter 4.2.0 dostarczana jest następująca dokumentacja:

- Instalacja
- Pojęcia i implementacja
- Ergonomia
- Tabele poprzeczne
- Katalog
- Repozytorium
- Umowy
- Zakupy
- Finanse
- Okablowanie
- Administracja
- Zastosowania zaawansowane
- Kody kreskowe

- Desktop Administration
- Rożnice między wersjami 3.x i 4.x
- Migracja
- Programmer's Reference (tylko w wersji angielskiej)

Wszytkie podręczniki są dostępne w następujących formatach:

- Pomoc on-line skompilowana w formacie chm, dostępna bezpośrednio z interfejsu aplikacji,
- Format Adobe Acrobat. Aby wyświetlić pliki pdf w jak najlepszych warunkach, radzimy załadować program Acrobat Reader wersja 5.x dostępny za darmo pod następującym adresem : <http://www.adobe.fr/products/acrobat/readstep.html>

#### Uwaga:

Wszystkie podręczniki w formacie Adobe Acrobat są dostępne w folderze docs, znajdującym się w katalogu głównym CD-ROM-u instalacyjnego AssetCenter.

W AssetCenter istnieje również:

- Pomoc on-line dla skryptów i funkcji, o treści zbliżonej do podręcznika zatytułowanego **Programmer's Reference**. Pomoc ta jest dostępna wyłącznie w oknach kompilowania skryptów. Jest ona dostępna za pomocą przycisku **F1**.
- Opis fizycznych modeli danych w poszczególnych modułach. Można je zobaczyć w pliku PhysicalDataModels.pdf znajdującym się w folderze doc\pdf w katalogu instalacyjnym AssetCenter.
- Pomoc on-line dotycząca struktury bazy danych. Pomoc ta nie jest bezpośrednio dostępna w AssetCenter. Aby uzyskać do niej dostęp, należy otworzyć plik dbstruct-XX.chm znajdujący się w folderze doc\chm folderu instalacyjnego AssetCenter.
- Pomoc kontekstowa dla pól i łączy bazy danych. Umieść kursor na polu lub łączu. Możesz wtedy albo:
	- nacisnąć równocześnie klawisze **Shift** i **F1**,
	- albo kliknąć prawym przyciskiem myszki i wybrać pozycję menu kontekstowego **Pomoc dla tego pola**.

#### Uwaga:

Pomoc on-line AssetCenter 4.2.0 jest dostarczana w postaci skompilowanej pomocy HTML. W celu jej użycia należy obowiązkowo zainstalować program Internet Explorer wersja 4.01 lub późniejsza. Radzimy przeglądnąć FAQ dostępne na stronie Microsoft, pod następującym adresem: <http://office.microsoft.com/france/Downloads/2000/Hhupd.aspx>.

Wszystkie podręczniki AssetCenter AssetCenter 4.2.0 są również dostępne na stronie pomocy technicznej Peregrine Systems. Można je załadować pod adresem <http://support.peregrine.com>.

Aby uzyskać dostęp do strony, konieczny jest aktualny login i hasło.

<span id="page-10-0"></span>Można również zamówić podręczniki w formie drukowanej u przedstawiciela Peregrine Systems.

#### **Tablica zgodności**

Tablica zgodności, określająca wymagania sprzętowe i programowe dla AssetCenter 4.2.0 również jest dostępna pod adresem pomocy technicznej: <http://support.peregrine.com>

Aby uzyskać dostęp do strony, konieczny jest aktualny login i hasło.

# **3** Przegląd nowych funkcji **ROZDZIAŁ**

<span id="page-12-1"></span><span id="page-12-0"></span>Poniższa lista przedstawia główne usprawnienia wprowadzone w wersjach 4.x AssetCenter (szczegółowe informacje na temat nowych funkcji znajdują się w podręcznikach dostarczonych razem z AssetCenter):

## **Wersja 4.2.0**

- Optymalizacja obsługi motoru bazy danych IBM DB2 UDB. Więcej informacji na ten temat można znaleźć w tabeli zgodności i w podręczniku instalacyjnym AssetCenter.
- Obsługa systemu Unix rozszerzona na IBM AIX. Więcej informacji na ten temat można znaleźć w tabeli zgodności.
- Graficzny podgląd harmonogramów. Więcej informacji na ten temat można znaleźć w podręczniku nt. ergonomii AssetCenter.

## <span id="page-13-0"></span>**Historia - wersja 4.1.0**

- Znaczące ulepszenie funkcji edycji bazy danych: obsługa tabel hierarchicznych, cech, pól walutowych, itp.
- Specjalne ekrany dla niektórych elementów repozytorium: komputerów, telefonów, itp.
- Pełna obsługa migracji ze starej wersji AssetCenter.
- Specjalne narzędzie do migracji baz danych: Peregrine Script Analyzer,
- Obsługa systemu Unix w trybie niegraficznym,
- Obsługa interfejsu graficznego i dokumentacji w siedmiu językach: polskim, francuskim, angielskim, niemieckim, włoskim, hiszpańskim i japońskim.
- Ulepszenie modułu refakturowania,
- Program narzędziowy do przeglądania plików dziennika (Przeglądarka dziennika) jest teraz dostarczany wraz z oprogramowaniem AssetCenter.

#### <span id="page-13-1"></span>**Historia - wersja 4.0.0**

- Zarządzanie katalogami
- Rozszerzone zarządzanie elementami repozytorium: telefonami, komputerami, itd.
- Edycja bazy danych: dodawania pól, łączy, itd.
- Dostosowywanie ekranów aplikacji: możliwość tworzenia własnych ekranów, zawierających potrzebne informacje,
- Całkowita zmiana cyklu zakupowego
- Uprawnienia funkcjonalne: możliwość ograniczenia dostępu do danych do określonych grup funkcjonalnych. Dany użytkownik może mieć dostęp tylko do funkcjonalności AssetCenter, które mu są potrzebne.
- Refakturowanie.
- Precyzyjne zarządzanie budżetami,
- Pełne zarządzanie okablowaniem,
- Integracja z programem AutoCAD,
- Pełna integracja z produktami Peregrine Systems: Remote Control, InfraTools Desktop Discovery, Knowlix, itd.

## **4** Spis poprawionych błędów **ROZDZIAŁ**

<span id="page-14-0"></span>Poniższa tabela zawiera listę błędów poprawionych w wersji AssetCenter 4.2.0.

Tabela zawiera dwie kolumny:

- <span id="page-14-1"></span>• Numer błędu. Znając numer błędu lub dodanego usprawnienia, można go szybko odnaleźć w poniższej tablicy.
- Opis. Krótki opisu błędu lub dodanego usprawnienia.

## **Wersja 4.2.0**

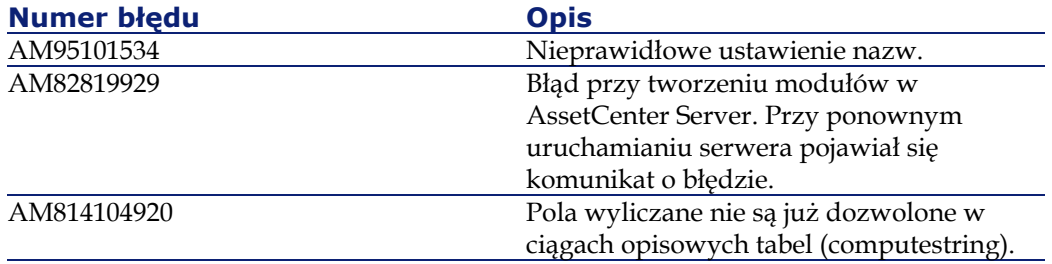

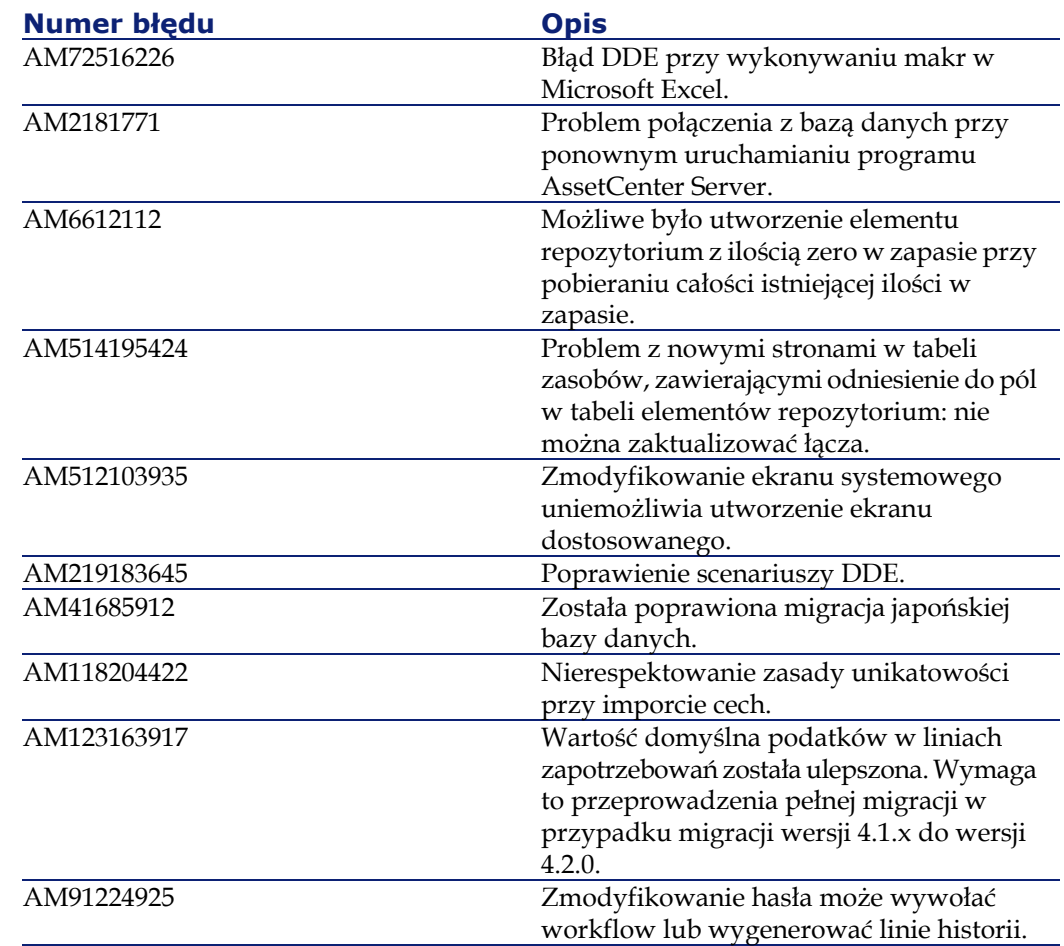

## <span id="page-15-0"></span>**Historia - wersja 4.1.0**

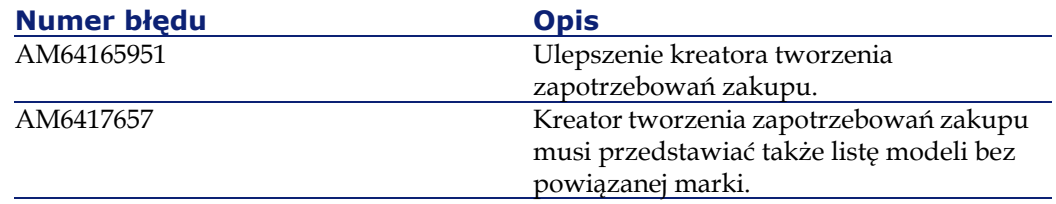

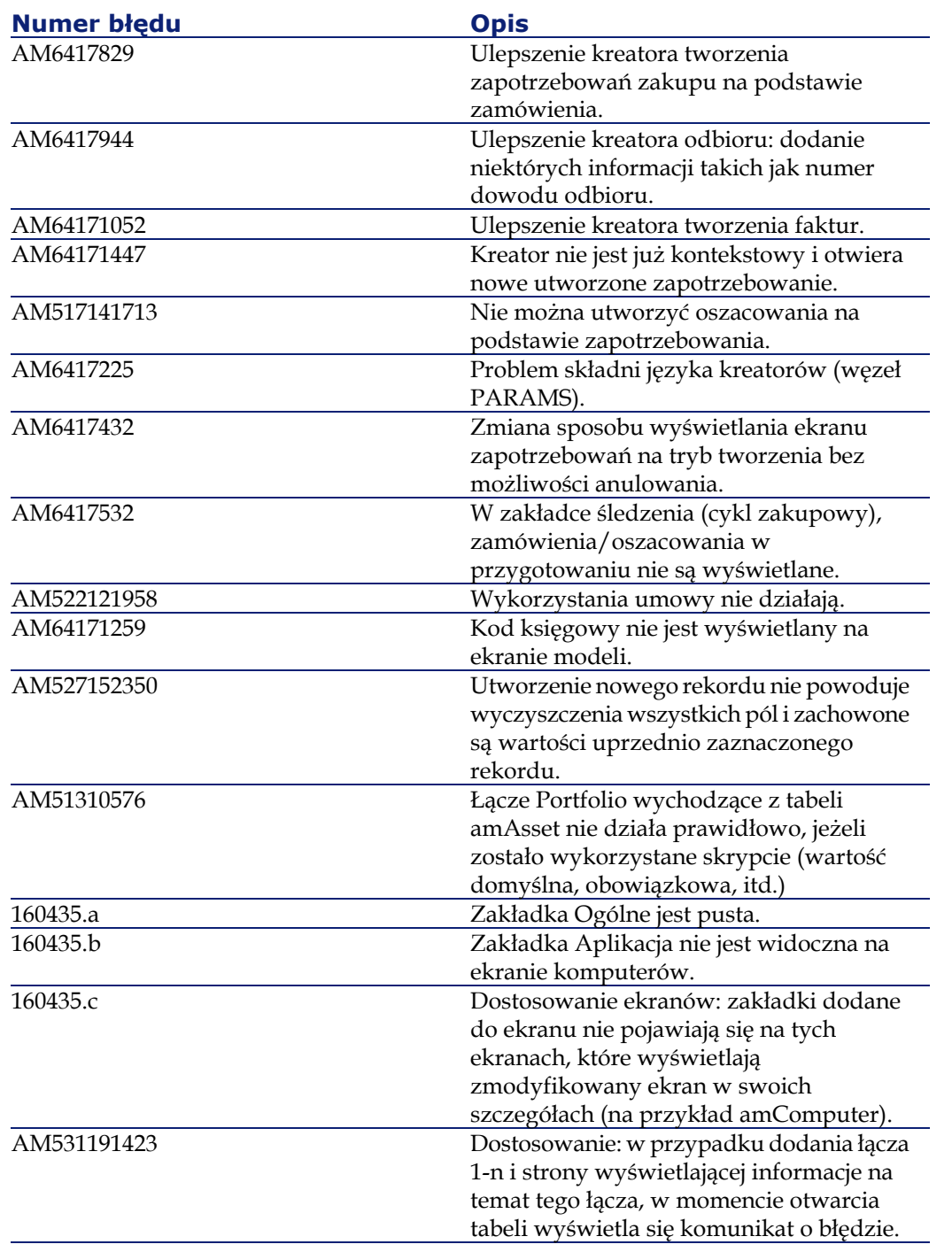

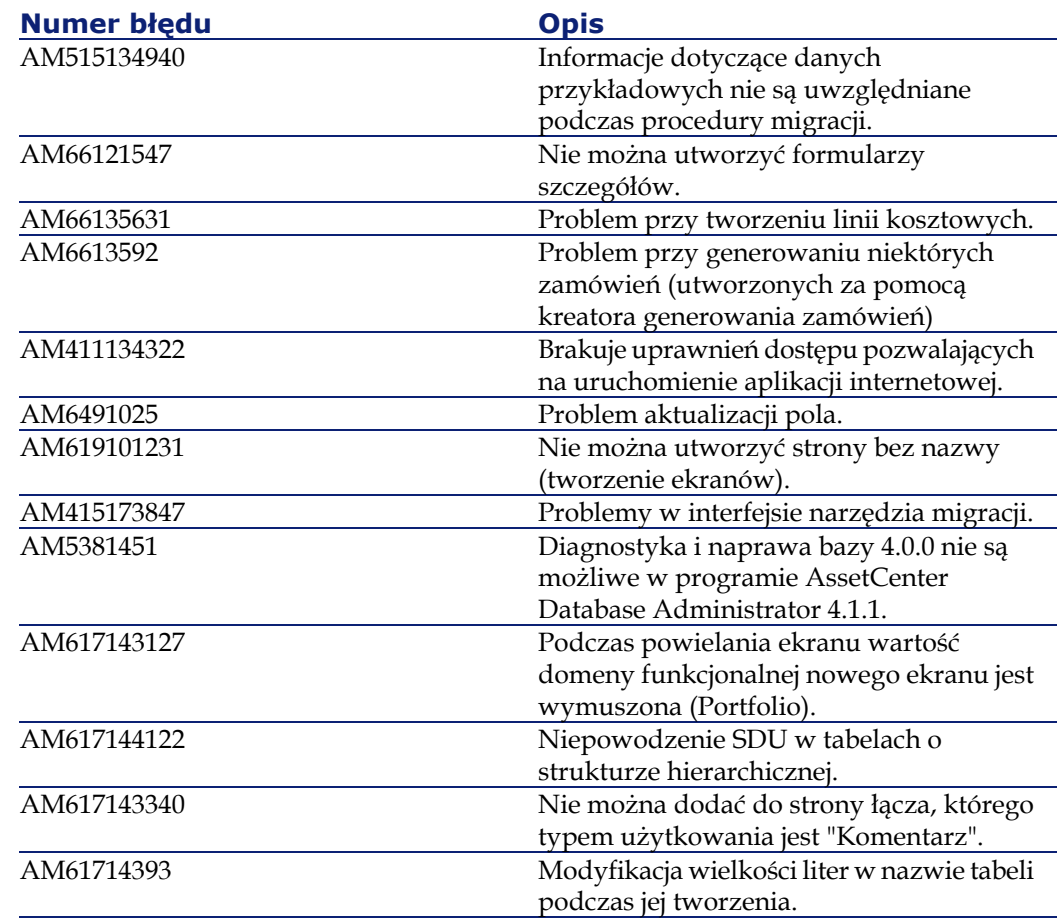

## <span id="page-17-0"></span>**Historia - wersja 4.1.0**

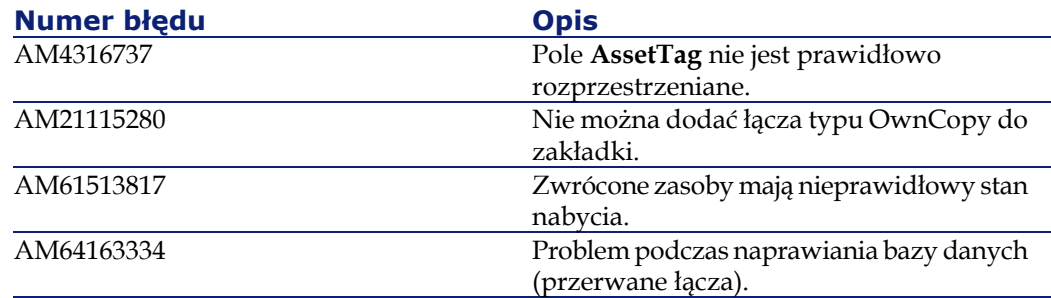

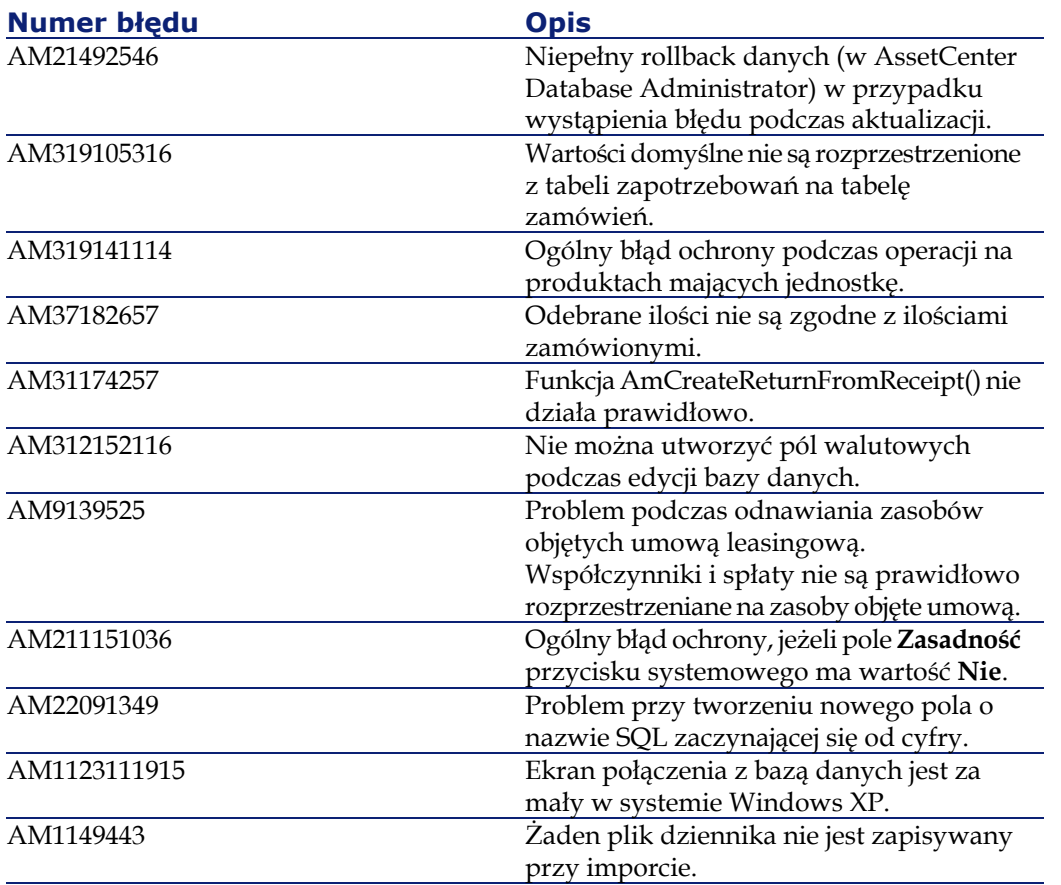

## **5** Gdzie znaleźć więcej informacji **ROZDZIAŁ**

<span id="page-20-0"></span>Jeżeli potrzebujesz dodatkowych informacji na temat niniejszej wersji AssetCenter, skontaktuj się z pomocą techniczną Peregrine Systems pod adresem: http://support.peregrine.com.

Aby uzyskać dostęp do strony, konieczny jest aktualny login i hasło. Możesz się również skontaktować z jednym z punktów kontaktowych Peregrine Systems, wymienionych poniżej.

#### **Ameryka Północna, Ameryka Południowa, Azja/Pacyfik**

Telefon: +(1) (800) 960 9998 (linia bezpłatna, tylko w Stanach Zjednoczonych) +(1) (858) 794 7402 Faks: +(1) (858) 794 6028 E-mail: support@peregrine.com Headquarters: Peregrine Systems, Inc. Attn: Customer Support 3611 Valley Centre Drive

San Diego, CA 92130

#### **Europa, Afryka**

Telefon: (0) (800) 834 770 (linia bezpłatna, tylko w Wielkiej Brytanii) +(44) (0) (02) 8334-5844 Faks: +(44) (0) (02) 8334-5890 E-mail: uksupport@peregrine.com

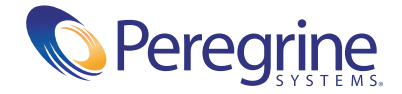